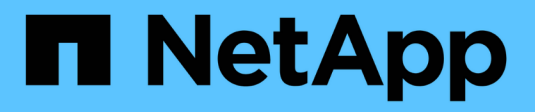

# **Replizierungs-API-Methoden**

Element Software

NetApp June 03, 2024

This PDF was generated from https://docs.netapp.com/de-de/elementsoftware/api/reference\_element\_api\_cluster\_pairing\_order\_of\_operations.html on June 03, 2024. Always check docs.netapp.com for the latest.

# **Inhalt**

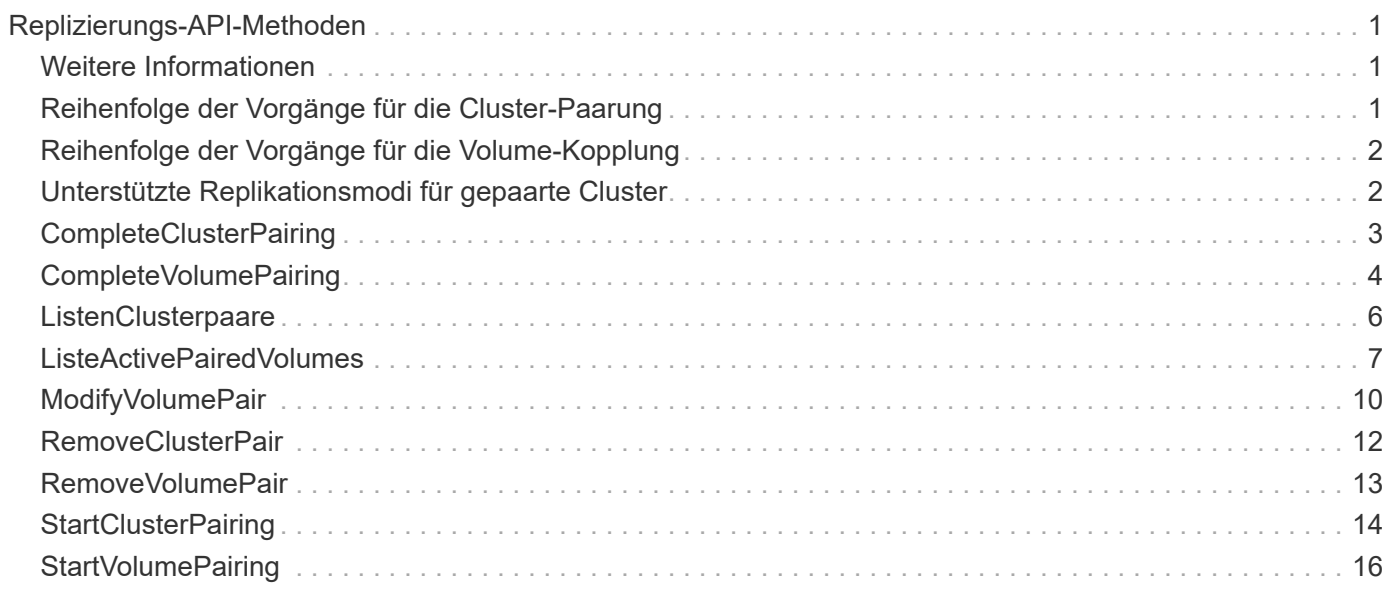

# <span id="page-2-0"></span>**Replizierungs-API-Methoden**

Mit den Replication-API-Methoden können Sie zwei Cluster verbinden, um einen kontinuierlichen Datenschutz (CDP) zu ermöglichen. Wenn Sie zwei Cluster verbinden, können aktive Volumes innerhalb eines Clusters kontinuierlich auf ein zweites Cluster repliziert werden, um eine Datenwiederherstellung bereitzustellen. Durch das Pairing von Volumes zur Replikation können Sie Ihre Daten vor Ereignissen schützen, die den Zugriff auf diese Dateien möglicherweise nicht ermöglichen.

- [Reihenfolge der Vorgänge für die Cluster-Paarung](#page-2-2)
- [Reihenfolge der Vorgänge für die Volume-Kopplung](#page-3-0)
- [Unterstützte Replikationsmodi für gepaarte Cluster](#page-3-1)
- [CompleteClusterPairing](#page-4-0)
- [CompleteVolumePairing](#page-5-0)
- [ListenClusterpaare](#page-7-0)
- [ListeActivePairedVolumes](#page-8-0)
- [ModifyVolumePair](#page-11-0)
- [RemoveClusterPair](#page-13-0)
- [RemoveVolumePair](#page-14-0)
- [StartClusterPairing](#page-15-0)
- [StartVolumePairing](#page-17-0)

# <span id="page-2-1"></span>**Weitere Informationen**

- ["Dokumentation von SolidFire und Element Software"](https://docs.netapp.com/us-en/element-software/index.html)
- ["Dokumentation für frühere Versionen von NetApp SolidFire und Element Produkten"](https://docs.netapp.com/sfe-122/topic/com.netapp.ndc.sfe-vers/GUID-B1944B0E-B335-4E0B-B9F1-E960BF32AE56.html)

# <span id="page-2-2"></span>**Reihenfolge der Vorgänge für die Cluster-Paarung**

Sie müssen eine Verbindung zwischen einem Storage-Cluster-Paar mit Element Software herstellen, bevor die Remote-Replizierung verwendet werden kann.

Verwenden Sie die folgenden API-Methoden, um eine Cluster-Verbindung herzustellen:

• [StartClusterPairing](#page-15-0):

Mit dieser API-Methode wird ein Kopplungsschlüssel erstellt und zurückgegeben, der zum Aufbau eines Cluster-Paares verwendet wird. Der Schlüssel ist kodiert und enthält Informationen, die für die Kommunikation zwischen Clustern verwendet werden. Ein einzelnes Cluster kann mit bis zu vier anderen Clustern gekoppelt werden. Jedoch muss für jede Cluster-Paarung ein neuer Schlüssel generiert werden. Der [StartClusterPairing](#page-15-0) Methode generiert bei jedem Mal, wenn die Methode aufgerufen wird, einen neuen Schlüssel. Verwenden Sie jeden eindeutigen Schlüssel mit dem [CompleteClusterPairing](#page-4-0) Methode, um jeden zusätzlichen Cluster zu koppeln.

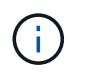

Aus Sicherheitsgründen darf der Kopplungsschlüssel nicht per E-Mail an andere Benutzer gesendet werden. Der Schlüssel enthält einen Benutzernamen und ein Passwort.

#### • [CompleteClusterPairing](#page-4-0):

Bei dieser Methode wird der mit dem erstellte Kopplschlüssel verwendet [StartClusterPairing](#page-15-0) API-Methode zum Erstellen eines Cluster-Paares. Stellen Sie das aus [CompleteClusterPairing](#page-4-0) API-Methode mit dem clusterPairingKey-Parameter zum Ziel. Der Ursprung des Clusters ist das Cluster, das den Schlüssel erstellt hat.

#### **Weitere Informationen**

- [StartClusterPairing](#page-15-0)
- [CompleteClusterPairing](#page-4-0)

### <span id="page-3-0"></span>**Reihenfolge der Vorgänge für die Volume-Kopplung**

Sie müssen ein Cluster-Paar zwischen zwei entsprechenden Clustern erstellen, bevor Volumes gekoppelt werden können.

Verwenden Sie die folgenden API-Methoden, um eine Cluster-Verbindung herzustellen:

• [StartVolumePairing](#page-17-0):

Mit dieser API-Methode wird ein Volume-Kopplungsschlüssel erstellt und zurückgegeben, der zur Erstellung eines Volume-Paares verwendet wird. Der Schlüssel enthält Informationen, die zur Kommunikation zwischen Volumes verwendet werden.

• [CompleteVolumePairing:](#page-5-0)

Bei dieser Methode wird der mit dem erstellte Kopplschlüssel verwendet [StartVolumePairing](#page-17-0) API-Methode zum Erstellen eines Volume-Paares. Stellen Sie das aus [CompleteVolumePairing](#page-5-0) API-Methode mit der VolumeID und VolumePairingKey-Parameter auf das Ziel-Volume.

Es kann nur eines der gepaarten Volumes als Ziel-Volume für die Replizierung identifiziert werden. Verwenden Sie die [ModifyVolumePair](#page-11-0) API-Methode zur Festlegung der Richtung der Datenreplizierung des Volume durch Identifizierung des Zieldatels Die Daten werden vom Quell-Volume auf das Ziel-Volume repliziert.

#### **Weitere Informationen**

- [StartVolumePairing](#page-17-0)
- [CompleteVolumePairing](#page-5-0)
- [ModifyVolumePair](#page-11-0)

### <span id="page-3-1"></span>**Unterstützte Replikationsmodi für gepaarte Cluster**

Die folgenden Replikationsmodi werden auf den gepaarten Clustern unterstützt:

• Asynchrone Datenreplikation: Die an das Replikationsziel-Volume gesendeten Daten werden asynchron gesendet. Das System wartet nicht darauf, dass eine Bestätigung gesendet wird, bevor Daten geschrieben werden.

- Synchrone Datenreplizierung: Die an das Replikationsziel-Volume gesendeten Daten werden synchron gesendet. Wenn die vom Host gesendeten I/O-Vorgänge vom System bestätigt werden, wird die Systembestätigung zurück an den Host gesendet und die Daten an das Replikationsziel-Volume gesendet.
- Reine Snapshot-Replizierung von Daten: Nur Volume-Snapshots werden auf das Ziel-Cluster repliziert.

# <span id="page-4-0"></span>**CompleteClusterPairing**

Der CompleteClusterPairing Die Methode ist der zweite Schritt der Cluster-Paarung. Verwenden Sie diese Methode mit dem kodierten Schlüssel, der vom empfangen wurde StartClusterPairing Methode zum Abschließen des Cluster-Kopplungsvorgangs.

#### **Parameter**

Diese Methode verfügt über den folgenden Eingabeparameter:

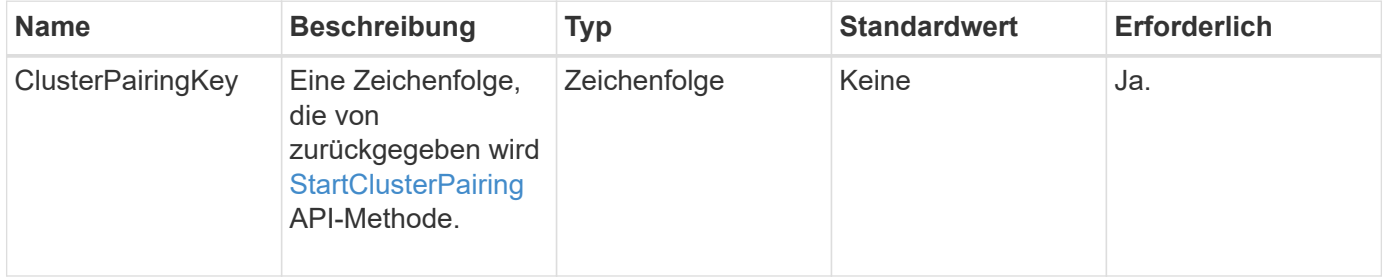

#### **Rückgabewert**

Diese Methode hat den folgenden Rückgabewert:

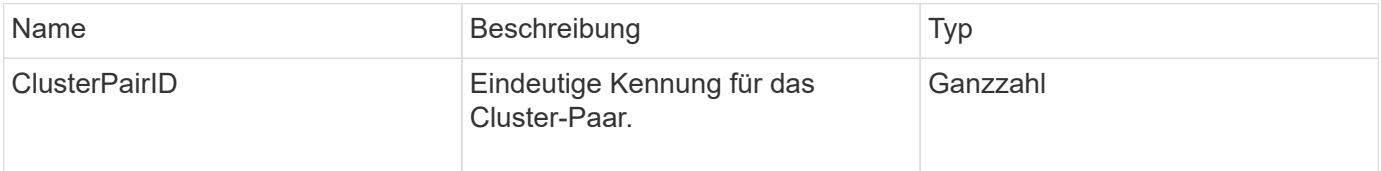

### **Anforderungsbeispiel**

Anforderungen für diese Methode sind ähnlich wie das folgende Beispiel:

```
{
     "method": "CompleteClusterPairing",
     "params": {
          "clusterPairingKey" :
"7b22636c7573746572506169724944223a312c22636c75737465725061697255554944223
a2231636561313336322d346338662d343631612d626537322d37343536366139353364326
6222c22636c7573746572556e697175654944223a2278736d36222c226d766970223a22313
9322e3136382e3133392e313232222c226e616d65223a224175746f54657374322d6330755
2222c2270617373776f7264223a22695e59686f20492d64774d7d4c67614b222c227270634
36f6e6e656374696f6e4944223a3931333134323634392c22757365726e616d65223a225f5
f53465f706169725f50597a796647704c7246564432444a42227d"
     },
     "id" : 1
}
```
#### **Antwortbeispiel**

Diese Methode gibt eine Antwort zurück, die dem folgenden Beispiel ähnelt:

```
{
   "id" : 1,  "result" : {
          "clusterPairID" : 1
     }
}
```
#### **Neu seit Version**

9.6

#### **Weitere Informationen**

**[StartClusterPairing](#page-15-0)** 

# <span id="page-5-0"></span>**CompleteVolumePairing**

Verwenden Sie können CompleteVolumePairing Um die Kopplung von zwei Volumes abzuschließen.

#### **Parameter**

Diese Methode verfügt über die folgenden Eingabeparameter:

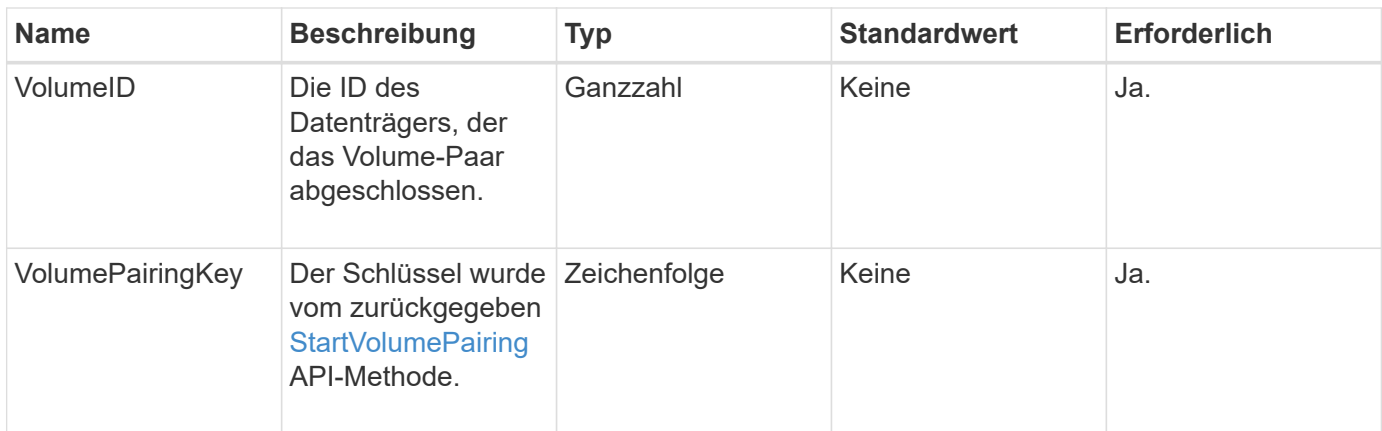

Diese Methode hat keine Rückgabewerte.

#### **Anforderungsbeispiel**

Anforderungen für diese Methode sind ähnlich wie das folgende Beispiel:

```
{
     "method": "CompleteVolumePairing",
     "params": {
          "volumeID" : 12,
          "volumePairingKey" :
"7b22636c7573746572506169724944223a312c22636c75737465725061697255554944223
a2231636561313336322d346338662d343631612d626537322d37343536366139353364326
6222c22636c7573746572556e697175654944223a2278736d36222c226d766970223a22313
9322e3136382e3133392e313232222c226e616d65223a224175746f54657374322d6330755
2222c2270617373776f7264223a22695e59686f20492d64774d7d4c67614b222c227270634
36f6e6e656374696f6e4944223a3931333134323634392c22757365726e616d65223a225f5
f53465f706169725f50597a796647704c7246564432444a42227d"
          },
     "id" : 1
}
```
#### **Antwortbeispiel**

Diese Methode gibt eine Antwort zurück, die dem folgenden Beispiel ähnelt:

```
{
"id": 1,
"result": {}
}
```
9.6

#### **Weitere Informationen**

**[StartVolumePairing](#page-17-0)** 

### <span id="page-7-0"></span>**ListenClusterpaare**

Sie können das verwenden ListClusterPairs Methode zum Auflisten aller Cluster, die mit dem aktuellen Cluster gekoppelt sind. Diese Methode gibt Informationen zu aktiven und ausstehenden Cluster-Paarungen zurück, z. B. Statistiken über die aktuelle Paarung sowie über die Konnektivität und Latenz (in Millisekunden) der Cluster-Paarung.

#### **Parameter**

Diese Methode hat keinen Eingabeparameter:

#### **Rückgabewert**

Diese Methode hat den folgenden Rückgabewert:

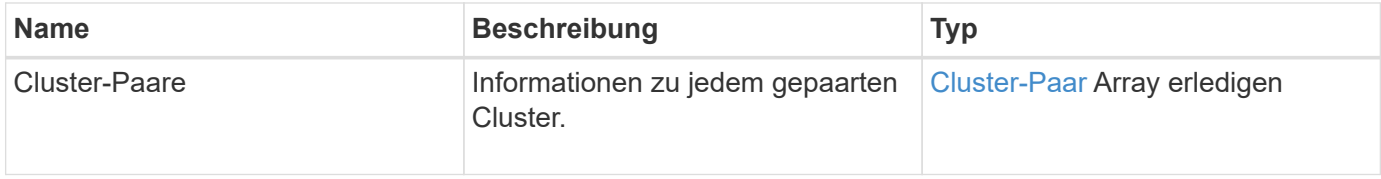

### **Anforderungsbeispiel**

Anforderungen für diese Methode sind ähnlich wie das folgende Beispiel:

```
{
     "method": "ListClusterPairs",
     "params": {
        },
     "id" : 1
}
```
#### **Antwortbeispiel**

Diese Methode gibt eine Antwort zurück, die dem folgenden Beispiel ähnelt:

```
{
 "id": 1,
 "result": {
     "clusterPairs": [
       {
        "clusterName": "cluster2",
        "clusterPairID": 3,
        "clusterPairUUID": "9866fbeb-c2f8-4df3-beb9-58a5c4e49c9b",
        "clusterUUID": 5487,
        "latency": 1,
        "mvip": "172.1.1.5",
        "status": "Connected"
        "version": "8.0.0.1361"
       },
       {
        "clusterName": "cluster3",
        "clusterPairID": 2,
        "clusterPairUUID": "8132a699-ce82-41e0-b406-fb914f976042",
        "clusterUUID": 1383,
        "latency": 1,
        "mvip": "172.1.1.6",
        "status": "Connected"
        "version": "8.0.0.1361"
       }
     ]
 }
```
9.6

### <span id="page-8-0"></span>**ListeActivePairedVolumes**

Sie können das verwenden ListActivePairedVolumes Methode zum Auflisten aller aktiven Volumes, die mit einem Volume gekoppelt sind. Diese Methode gibt Informationen zu Volumes mit aktiven und ausstehenden Paarungen zurück.

#### **Parameter**

Diese Methode hat keine Eingabeparameter.

#### **Rückgabewert**

Diese Methode hat den folgenden Rückgabewert:

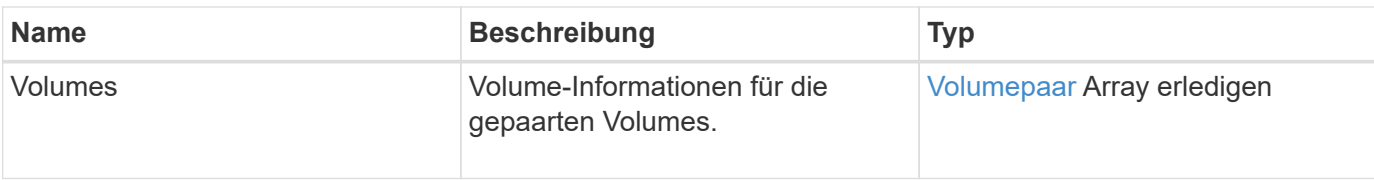

#### **Anforderungsbeispiel**

Anforderungen für diese Methode sind ähnlich wie das folgende Beispiel:

```
{
     "method": "ListActivePairedVolumes",
     "params": {
        },
     "id" : 1
}
```
#### **Antwortbeispiel**

Die Antworten für diese Methode ähneln dem folgenden Beispiel:

```
{
      "id": 1,
      "result": {
           "volumes": [
\{  "access": "readWrite",
                    "accountID": 1,
                    "attributes": {},
                    "blockSize": 4096,
                    "createTime": "2016-06-24T15:21:59Z",
                    "deleteTime": "",
                    "enable512e": true,
                    "iqn": "iqn.2010-01.com.solidfire:0oto.bk.24",
                    "name": "BK",
                    "purgeTime": "",
                    "qos": {
                        "burstIOPS": 15000,
                        "burstTime": 60,
                        "curve": {
                             "4096": 100,
                             "8192": 160,
                             "16384": 270,
                             "32768": 500,
                             "65536": 1000,
                             "131072": 1950,
```

```
  "262144": 3900,
                             "524288": 7600,
                             "1048576": 15000
\}, \}, \}, \}, \}, \}, \}, \}, \}, \}, \}, \}, \}, \}, \}, \}, \}, \}, \}, \}, \}, \}, \}, \}, \{, \}, \{, \}, \{, \}, \{, \}, \{, \}, \{, \}, \{,
                        "maxIOPS": 15000,
                        "minIOPS": 50
                    },
                    "scsiEUIDeviceID": "306f746f00000018f47acc0100000000",
                    "scsiNAADeviceID": "6f47acc100000000306f746f00000018",
                    "sliceCount": 1,
                    "status": "active",
                    "totalSize": 10737418240,
                    "virtualVolumeID": null,
                    "volumeAccessGroups": [],
                    "volumeID": 24,
                    "volumePairs": [
\{  "clusterPairID": 2,
                             "remoteReplication": {
                                 "mode": "Async",
                                 "pauseLimit": 3145728000,
                                 "remoteServiceID": 14,
                                 "resumeDetails": "",
                                 "snapshotReplication": {
                                      "state": "Idle",
                                     "stateDetails": ""
  },
                                 "state": "Active",
                                 "stateDetails": ""
  },
                             "remoteSliceID": 8,
                             "remoteVolumeID": 8,
                             "remoteVolumeName": "PairingDoc",
                             "volumePairUUID": "229fcbf3-2d35-4625-865a-
d04bb9455cef"
  }
  ]
  }
          ]
     }
}
```
9.6

# <span id="page-11-0"></span>**ModifyVolumePair**

Sie können das verwenden ModifyVolumePair Methode zum Anhalten oder Neustarten der Replikation zwischen einem Volume-Paar. Diese Methode wird auf dem Quellvolume (das Volumen mit Lese-/Schreibzugriff) festgelegt.

#### **Parameter**

Diese Methode verfügt über die folgenden Eingabeparameter:

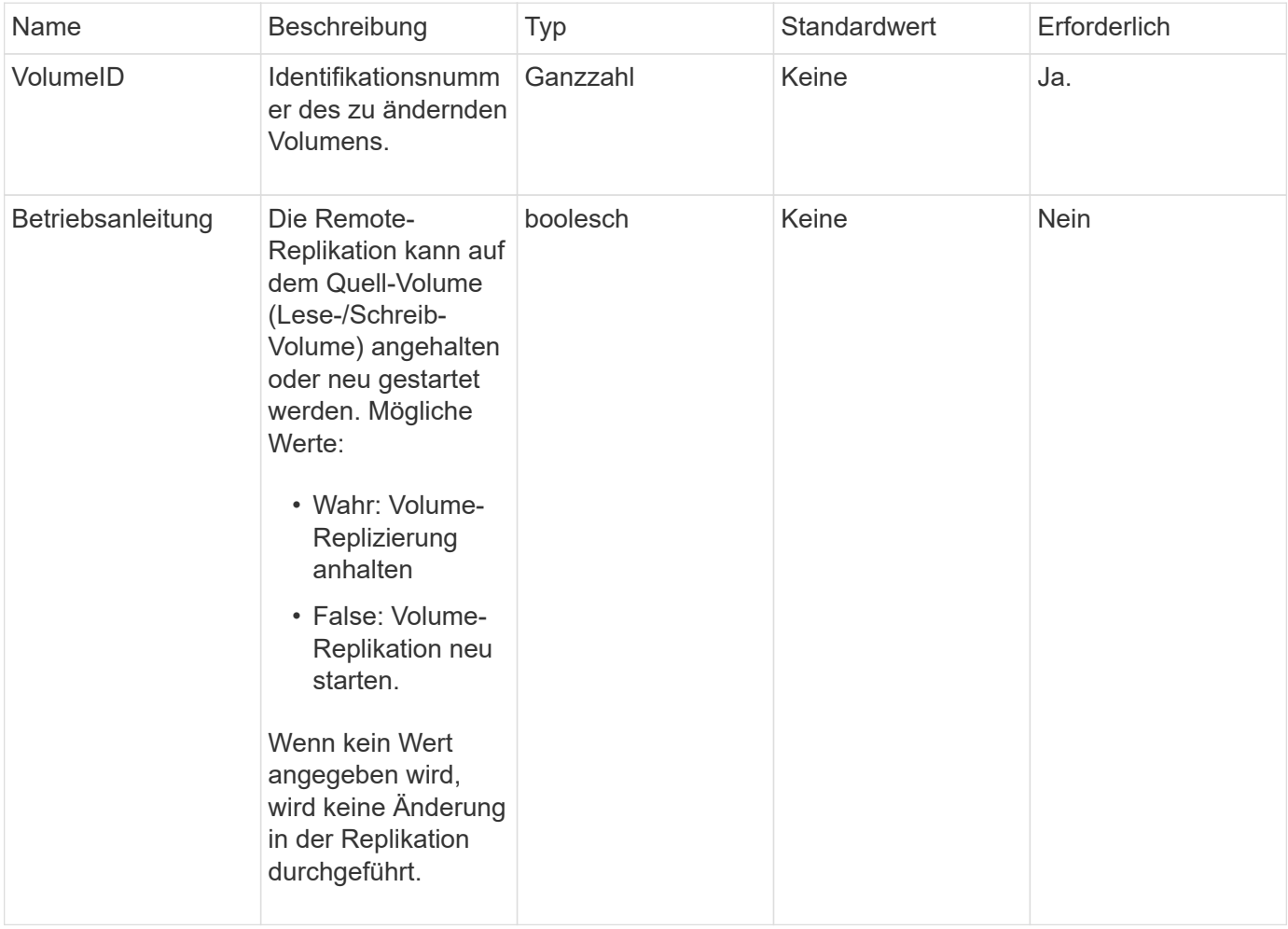

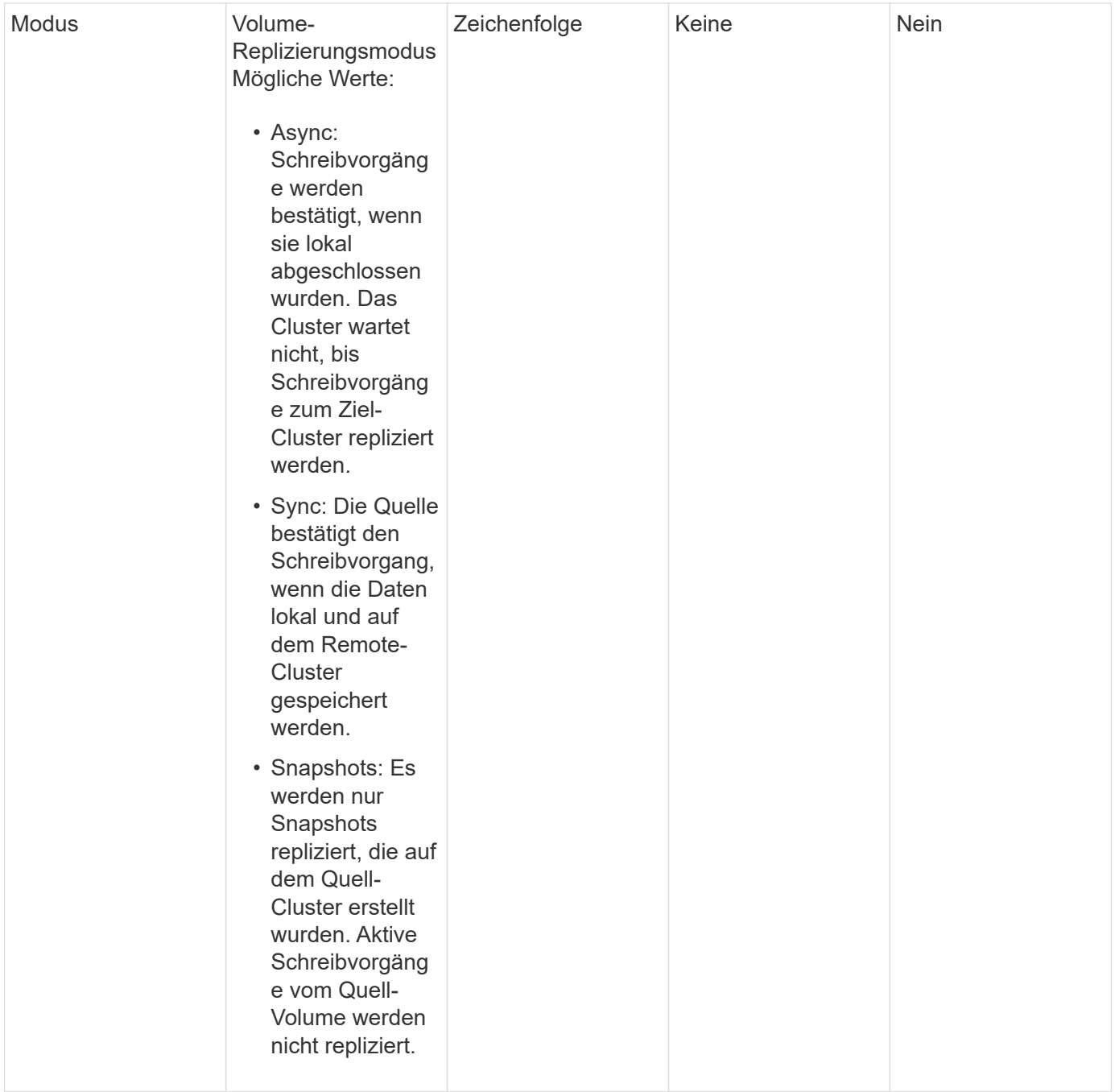

Diese Methode hat keinen Rückgabewert.

### **Anforderungsbeispiel**

Anforderungen für diese Methode sind ähnlich wie das folgende Beispiel:

```
{
    "method": "ModifyVolumePair",
    "params": {
      "pausedManual": false,
      "volumeID": 5,
      "mode": "sync"
     },
    "id": 1
}
```
#### **Antwortbeispiel**

Diese Methode gibt eine Antwort zurück, die dem folgenden Beispiel ähnelt:

```
{
     "id" : 1,
     "result" : {}
}
```
#### **Neu seit Version**

9.6

# <span id="page-13-0"></span>**RemoveClusterPair**

Sie können das verwenden RemoveClusterPair Methode zum Schließen der offenen Verbindungen zwischen zwei gekoppelten Clustern.

#### **Parameter**

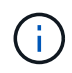

Bevor Sie ein Cluster-Paar entfernen, müssen Sie zuerst alle Volume-Paarungen mit den Clustern mit der RemoveVolumePair API-Methode entfernen.

Diese Methode verfügt über den folgenden Eingabeparameter:

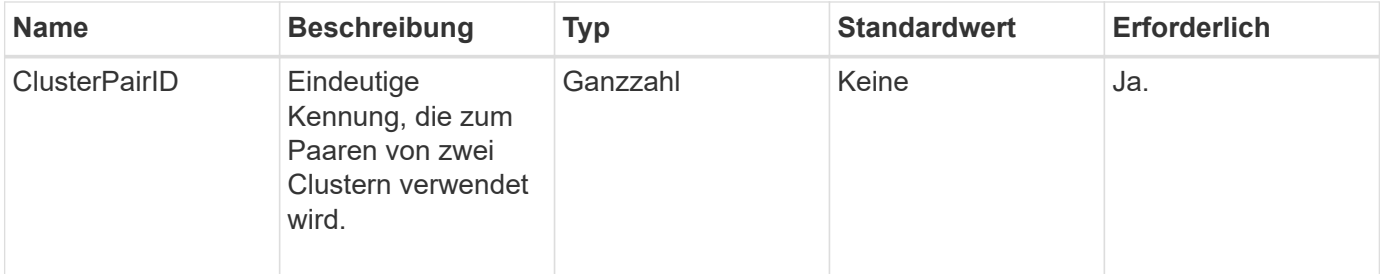

Diese Methode hat keinen Rückgabewert.

### **Anforderungsbeispiel**

Anforderungen für diese Methode sind ähnlich wie das folgende Beispiel:

```
{
     "method": "RemoveClusterPair",
     "params": {
                   "clusterPairID": 1
         },
     "id" : 1
}
```
### **Antwortbeispiel**

Diese Methode gibt eine Antwort zurück, die dem folgenden Beispiel ähnelt:

```
{
      "id": 1,
      "result": {}
}
```
#### **Neu seit Version**

9.6

# <span id="page-14-0"></span>**RemoveVolumePair**

Sie können das verwenden RemoveVolumePair Methode zum Entfernen der Remote-Kopplung zwischen zwei Volumes. Verwenden Sie diese Methode sowohl für die Quellals auch für die Ziel-Volumes, die miteinander verbunden sind. Wenn Sie die Kopplungsinformationen des Volumes entfernen, werden die Daten nicht mehr auf das oder vom Volume repliziert.

#### **Parameter**

Diese Methode verfügt über den folgenden Eingabeparameter:

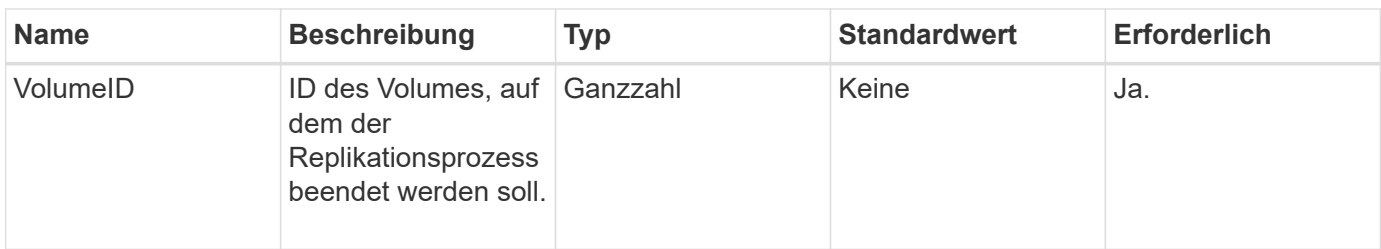

Diese Methode hat keinen Rückgabewert.

#### **Anforderungsbeispiel**

Anforderungen für diese Methode sind ähnlich wie das folgende Beispiel:

```
{
     "method": "RemoveVolumePair",
     "params": {
         "volumeID": 5
     "id" : 1
     }
}
```
### **Antwortbeispiel**

Diese Methode gibt eine Antwort zurück, die dem folgenden Beispiel ähnelt:

```
{
      "id": 1,
      "result": {
      }
}
```
### **Neu seit Version**

9.6

# <span id="page-15-0"></span>**StartClusterPairing**

Sie können das verwenden StartClusterPairing Methode zum Erstellen eines kodierten Schlüssels aus einem Cluster, der für das Pairing mit einem anderen Cluster verwendet wird. Der aus dieser API-Methode erstellte Schlüssel wird in verwendet CompleteClusterPairing Methode zum Erstellen einer Cluster-Paarung. Ein Cluster kann mit maximal vier anderen Clustern gekoppelt werden.

#### **Parameter**

Diese Methode hat keinen Eingabeparameter.

#### **Rückgabewerte**

Diese Methode verfügt über die folgenden Rückgabewerte:

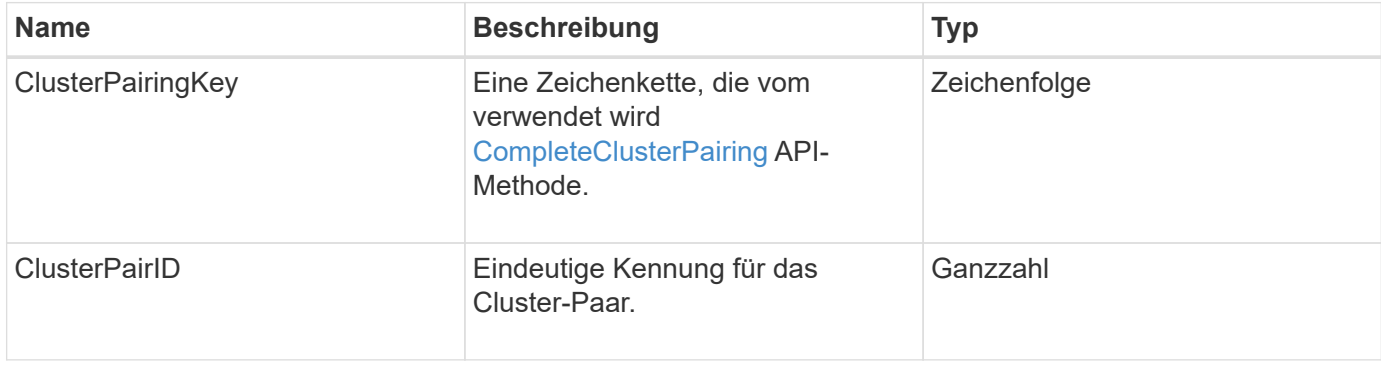

### **Anforderungsbeispiel**

Anforderungen für diese Methode sind ähnlich wie das folgende Beispiel:

```
{
     "method": "StartClusterPairing",
     "params": {
         },
     "id" : 1
}
```
### **Antwortbeispiel**

Diese Methode gibt eine Antwort zurück, die dem folgenden Beispiel ähnelt:

```
{
     "id": 1,
     "result": {
       "clusterPairID": 1,
       "clusterPairingKey":
"7b22636c7573746572506169724944223a312c22636c75737465725061697255554944223
a2231636561313336322d346338662d343631612d626537322d37343536366139353364326
6222c22636c7573746572556e697175654944223a2278736d36222c226d766970223a22313
9322e3136382e3133392e313232222c226e616d65223a224175746f54657374322d6330755
2222c2270617373776f7264223a22695e59686f20492d64774d7d4c67614b222c227270634
36f6e6e656374696f6e4944223a3931333134323634392c22757365726e616d65223a225f5
f53465f706169725f50597a796647704c7246564432444a42227d"
     }
}
```
9.6

#### **Weitere Informationen**

[CompleteClusterPairing](#page-4-0)

### <span id="page-17-0"></span>**StartVolumePairing**

Sie können das verwenden StartVolumePairing Methode zum Erstellen eines kodierten Schlüssels aus einem Volume, das für das Pairing mit einem anderen Volume verwendet wird. Der Schlüssel, den diese Methode erstellt, wird in verwendet CompleteVolumePairing Methode zum Erstellen einer Volume-Kopplung.

#### **Parameter**

Diese Methode verfügt über die folgenden Eingabeparameter:

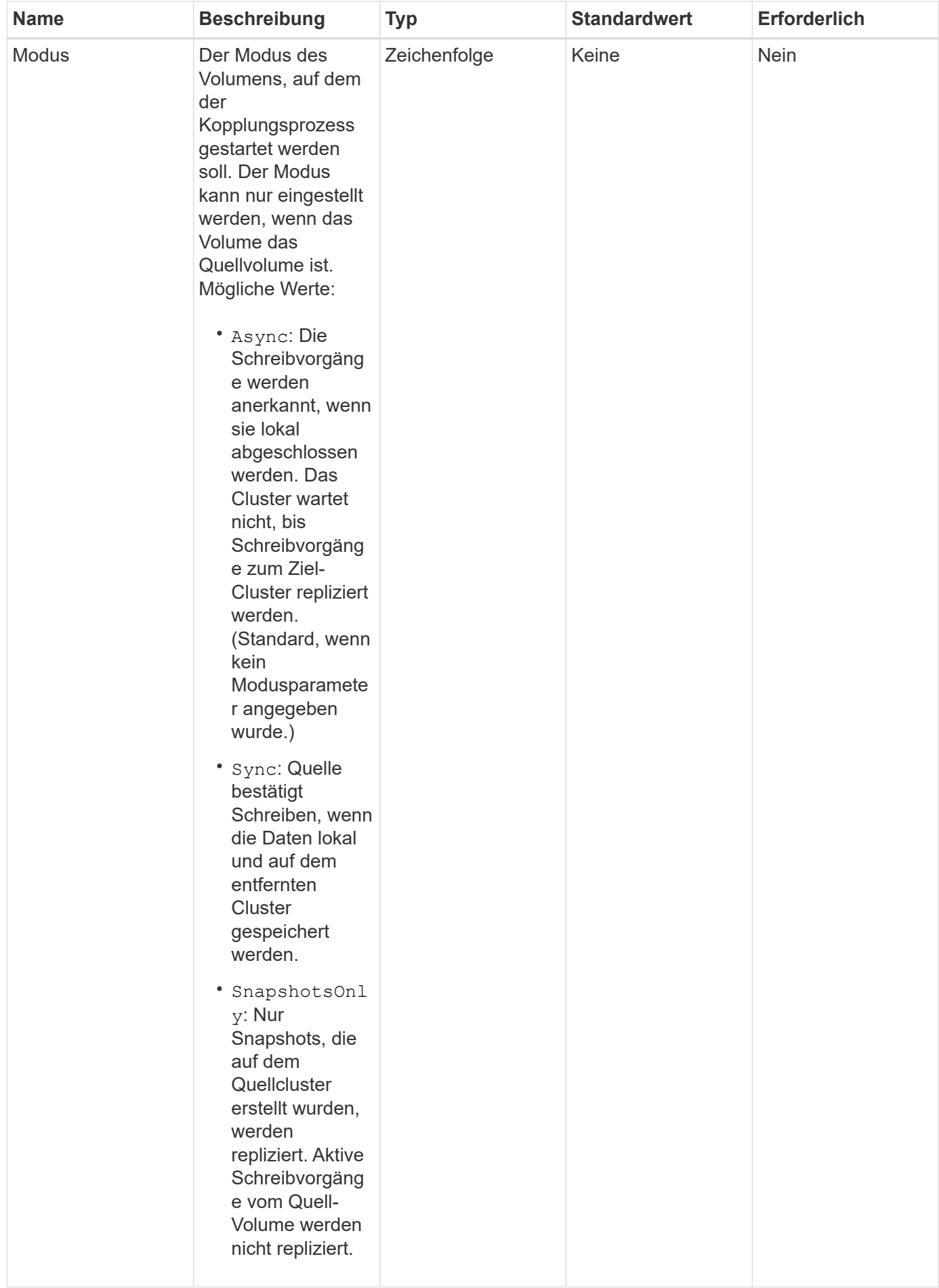

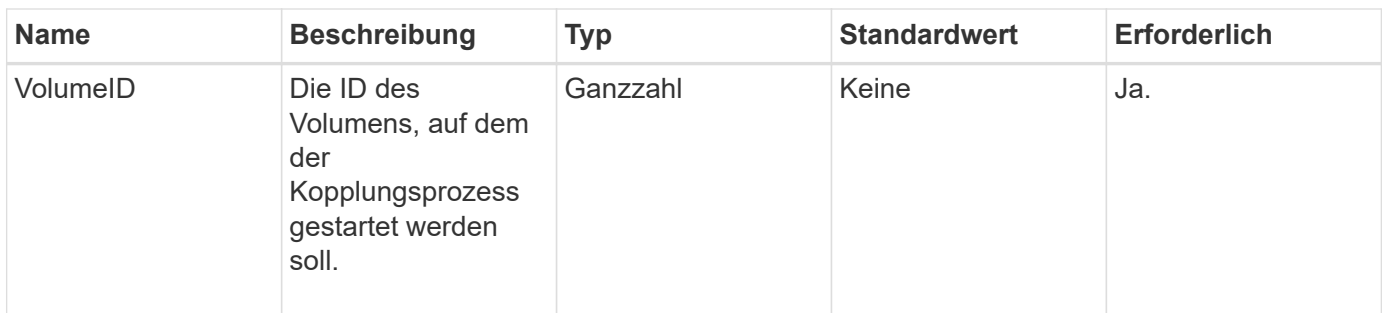

Diese Methode hat den folgenden Rückgabewert:

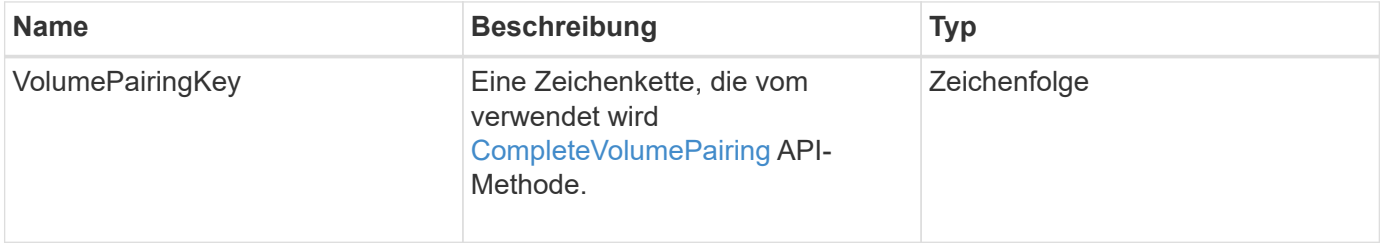

#### **Anforderungsbeispiel**

Anforderungen für diese Methode sind ähnlich wie das folgende Beispiel:

```
{
     "method": "StartVolumePairing",
     "params": {
            "mode": "Async",
       "volumeID" : 14
         },
     "id" : 1
}
```
#### **Antwortbeispiel**

Diese Methode gibt eine Antwort zurück, die dem folgenden Beispiel ähnelt:

```
{
     "id" : 1,
     "result" : {
        "volumePairingKey" :
"7b226d766970223a223139322e3136382e3133392e313232222c22766f6c756d654944223
a312c22766f6c756d654e616d65223a2254657374222c22766f6c756d65506169725555494
4223a2236393632346663622d323032652d343332352d613536392d6563396336353563376
23561227d"
        }
}
```
9.6

#### **Weitere Informationen**

[CompleteVolumePairing](#page-5-0)

#### **Copyright-Informationen**

Copyright © 2024 NetApp. Alle Rechte vorbehalten. Gedruckt in den USA. Dieses urheberrechtlich geschützte Dokument darf ohne die vorherige schriftliche Genehmigung des Urheberrechtsinhabers in keiner Form und durch keine Mittel – weder grafische noch elektronische oder mechanische, einschließlich Fotokopieren, Aufnehmen oder Speichern in einem elektronischen Abrufsystem – auch nicht in Teilen, vervielfältigt werden.

Software, die von urheberrechtlich geschütztem NetApp Material abgeleitet wird, unterliegt der folgenden Lizenz und dem folgenden Haftungsausschluss:

DIE VORLIEGENDE SOFTWARE WIRD IN DER VORLIEGENDEN FORM VON NETAPP ZUR VERFÜGUNG GESTELLT, D. H. OHNE JEGLICHE EXPLIZITE ODER IMPLIZITE GEWÄHRLEISTUNG, EINSCHLIESSLICH, JEDOCH NICHT BESCHRÄNKT AUF DIE STILLSCHWEIGENDE GEWÄHRLEISTUNG DER MARKTGÄNGIGKEIT UND EIGNUNG FÜR EINEN BESTIMMTEN ZWECK, DIE HIERMIT AUSGESCHLOSSEN WERDEN. NETAPP ÜBERNIMMT KEINERLEI HAFTUNG FÜR DIREKTE, INDIREKTE, ZUFÄLLIGE, BESONDERE, BEISPIELHAFTE SCHÄDEN ODER FOLGESCHÄDEN (EINSCHLIESSLICH, JEDOCH NICHT BESCHRÄNKT AUF DIE BESCHAFFUNG VON ERSATZWAREN ODER -DIENSTLEISTUNGEN, NUTZUNGS-, DATEN- ODER GEWINNVERLUSTE ODER UNTERBRECHUNG DES GESCHÄFTSBETRIEBS), UNABHÄNGIG DAVON, WIE SIE VERURSACHT WURDEN UND AUF WELCHER HAFTUNGSTHEORIE SIE BERUHEN, OB AUS VERTRAGLICH FESTGELEGTER HAFTUNG, VERSCHULDENSUNABHÄNGIGER HAFTUNG ODER DELIKTSHAFTUNG (EINSCHLIESSLICH FAHRLÄSSIGKEIT ODER AUF ANDEREM WEGE), DIE IN IRGENDEINER WEISE AUS DER NUTZUNG DIESER SOFTWARE RESULTIEREN, SELBST WENN AUF DIE MÖGLICHKEIT DERARTIGER SCHÄDEN HINGEWIESEN WURDE.

NetApp behält sich das Recht vor, die hierin beschriebenen Produkte jederzeit und ohne Vorankündigung zu ändern. NetApp übernimmt keine Verantwortung oder Haftung, die sich aus der Verwendung der hier beschriebenen Produkte ergibt, es sei denn, NetApp hat dem ausdrücklich in schriftlicher Form zugestimmt. Die Verwendung oder der Erwerb dieses Produkts stellt keine Lizenzierung im Rahmen eines Patentrechts, Markenrechts oder eines anderen Rechts an geistigem Eigentum von NetApp dar.

Das in diesem Dokument beschriebene Produkt kann durch ein oder mehrere US-amerikanische Patente, ausländische Patente oder anhängige Patentanmeldungen geschützt sein.

ERLÄUTERUNG ZU "RESTRICTED RIGHTS": Nutzung, Vervielfältigung oder Offenlegung durch die US-Regierung unterliegt den Einschränkungen gemäß Unterabschnitt (b)(3) der Klausel "Rights in Technical Data – Noncommercial Items" in DFARS 252.227-7013 (Februar 2014) und FAR 52.227-19 (Dezember 2007).

Die hierin enthaltenen Daten beziehen sich auf ein kommerzielles Produkt und/oder einen kommerziellen Service (wie in FAR 2.101 definiert) und sind Eigentum von NetApp, Inc. Alle technischen Daten und die Computersoftware von NetApp, die unter diesem Vertrag bereitgestellt werden, sind gewerblicher Natur und wurden ausschließlich unter Verwendung privater Mittel entwickelt. Die US-Regierung besitzt eine nicht ausschließliche, nicht übertragbare, nicht unterlizenzierbare, weltweite, limitierte unwiderrufliche Lizenz zur Nutzung der Daten nur in Verbindung mit und zur Unterstützung des Vertrags der US-Regierung, unter dem die Daten bereitgestellt wurden. Sofern in den vorliegenden Bedingungen nicht anders angegeben, dürfen die Daten ohne vorherige schriftliche Genehmigung von NetApp, Inc. nicht verwendet, offengelegt, vervielfältigt, geändert, aufgeführt oder angezeigt werden. Die Lizenzrechte der US-Regierung für das US-Verteidigungsministerium sind auf die in DFARS-Klausel 252.227-7015(b) (Februar 2014) genannten Rechte beschränkt.

#### **Markeninformationen**

NETAPP, das NETAPP Logo und die unter [http://www.netapp.com/TM](http://www.netapp.com/TM\) aufgeführten Marken sind Marken von NetApp, Inc. Andere Firmen und Produktnamen können Marken der jeweiligen Eigentümer sein.